$1 2 3 4$ 

início > temática 01 > linux

## **Conversa Inicial**

Olá, Cursista! Seja bem-vindo ao nosso curso onde apresentaremos em nosso percurso os potenciais do laptop do Projeto UCA. Iremos começar apresentando seu Sistema operacional.

Desejamos a você grandes descobertas.

## **Orientações**

Não leia as informações deste curso de forma contínua. Nossa proposta é que você leia uma informação e procure executar o *software* para que você possa ir conhecendo aos poucos o sistema operacional. A leitura direta e ininterrupta não vai colaborar com a sua compreensão e nem com a apropriação deste conhecimento. Lembre-se que a apropriação do conhecimento requer manipulação da informação e interação com aquilo que você está estudando.

Observe os pontos abaixo para conhecer o formato do curso:

Na parte superior da tela são apresentadas 5 abas destacando as 3 temáticas, uma aba Guias aonde podem ser acessadas sobre o ambiente virtual utilizado (E-Proinfo) e a metodologia do curso - e uma aba Tutoriais – onde estão disponibilizados links para aprofundamento dos conteúdos abordados nas temáticas.

À sua direita superior existe uma sequência de números. Eles representam as páginas da temática, portanto, para dar continuidade ao conteúdo deve-se clicar na página seguinte a que você está.

 Ícone que ao clicar direciona a página para uma outra, disponibilizando a página em PDF para impressão.

 $\begin{bmatrix} A^* \end{bmatrix}$   $\begin{bmatrix} A^* \end{bmatrix}$  frone que ao clicar aumenta ou diminui o tamanho da letra.

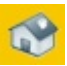

Ícone que ao clicar direciona à página inicial.

Ícone que ao clicar direciona à página de créditos.

## *Atenção:*

Existem páginas com barras de rolagem para melhor navegabilidade.